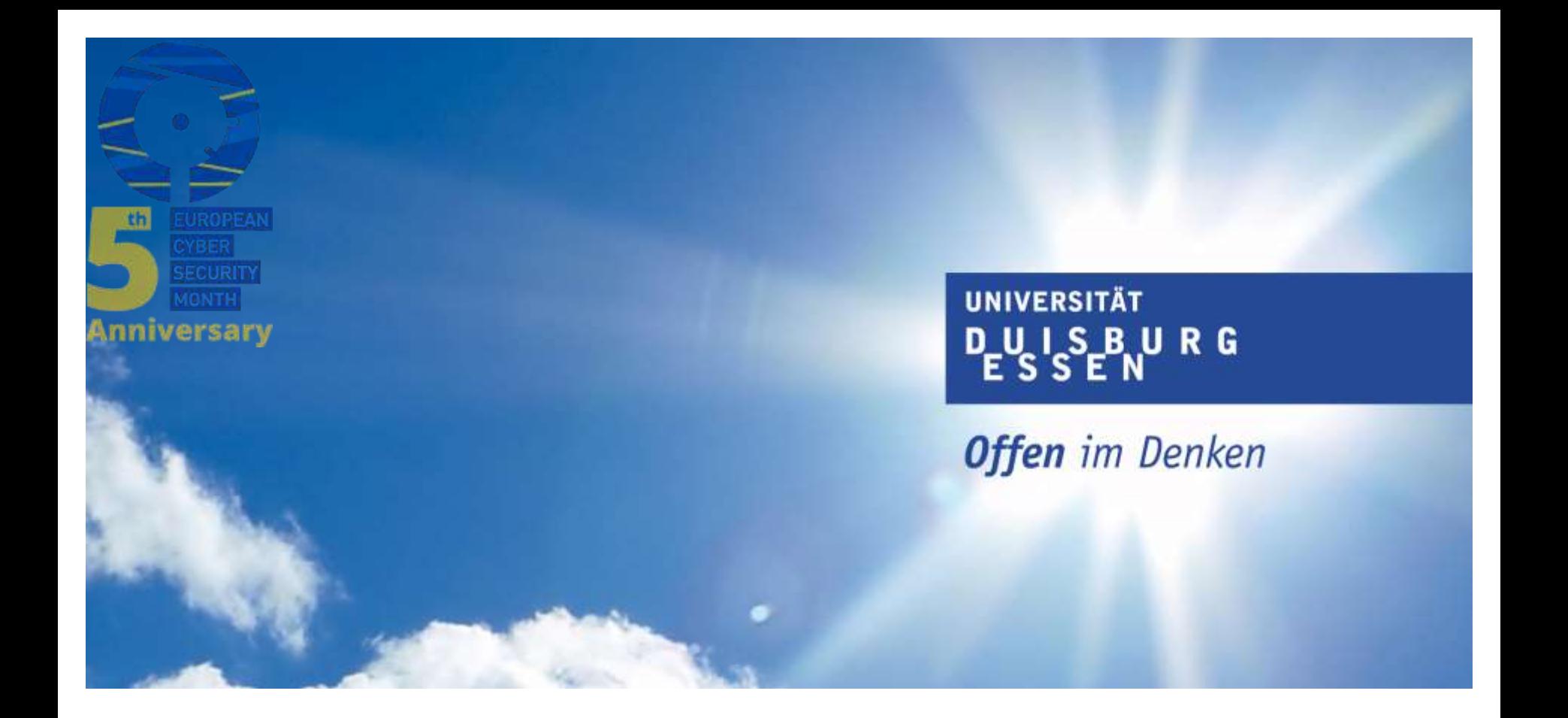

*Der Kulturbeutel für das mobile Internet – sicher unterwegs mit Smartphone und Tablet*

*Dr.-Ing. Andreas Bischoff Zentrum für Informations- und Mediendienste Universität Duisburg-Essen*

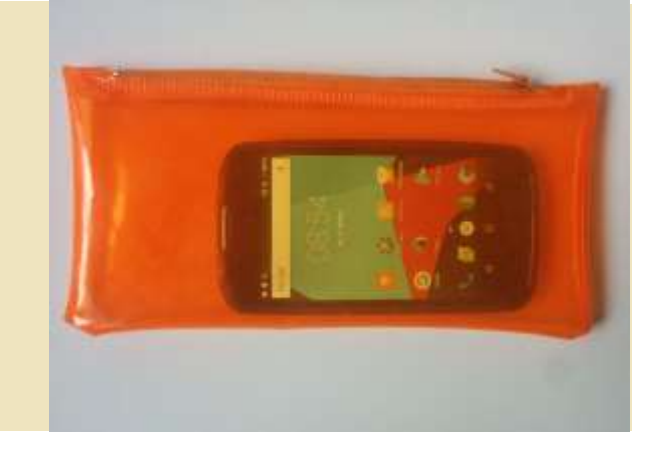

#### **Agenda**

- **Warum Kulturbeutel?**
- **WLAN-Sicherheit**
- **Mobilfunknetze**

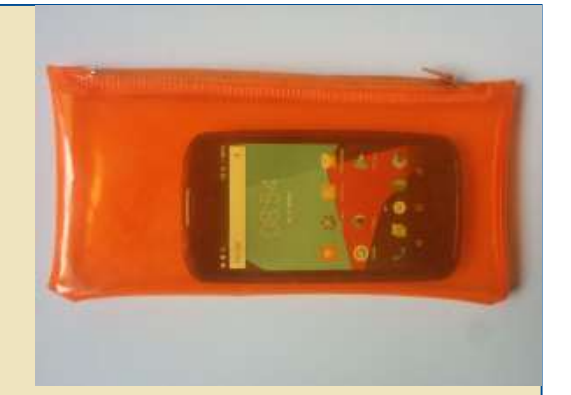

- **Schadsoftware auf dem Smartphone**
- **Datenkraken**
- **Mobile Banking**
- **Live-Hacking**
- **ECSM –WTF? Cyber?**

#### **Cyber - Cyber - Cyber**

UNIVERSITÄT **DUISBURG** 

**Offen** im Denken

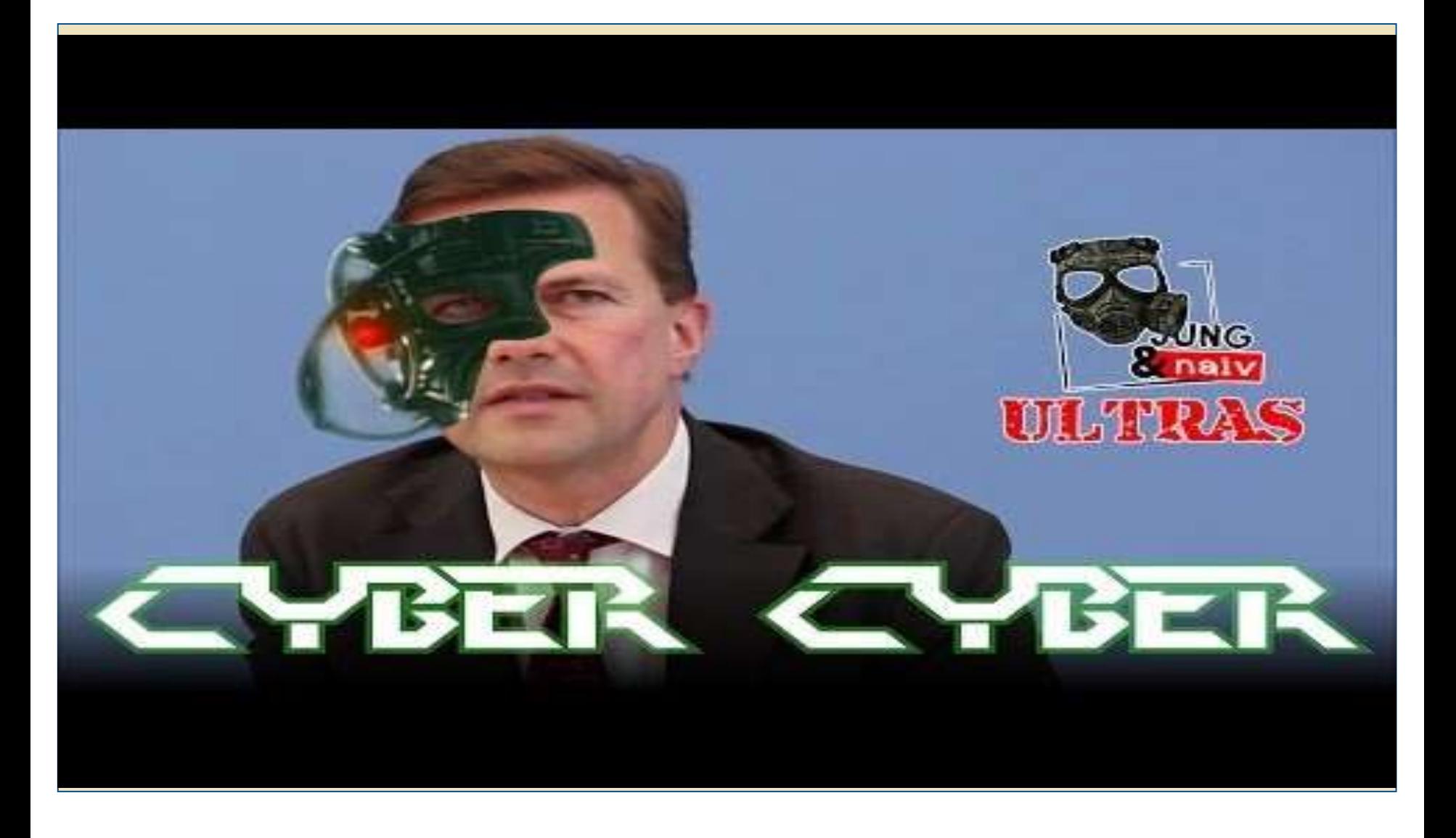

**UNIVERSITÄT** DEUS SENRO

**Offen** im Denken

# **WLAN - Sicherheit**

### **BSI-Meldung gestern:**

**Was ist passiert? Was tun?**

- **Don't panic!**
- **Einfach VPN verwenden**

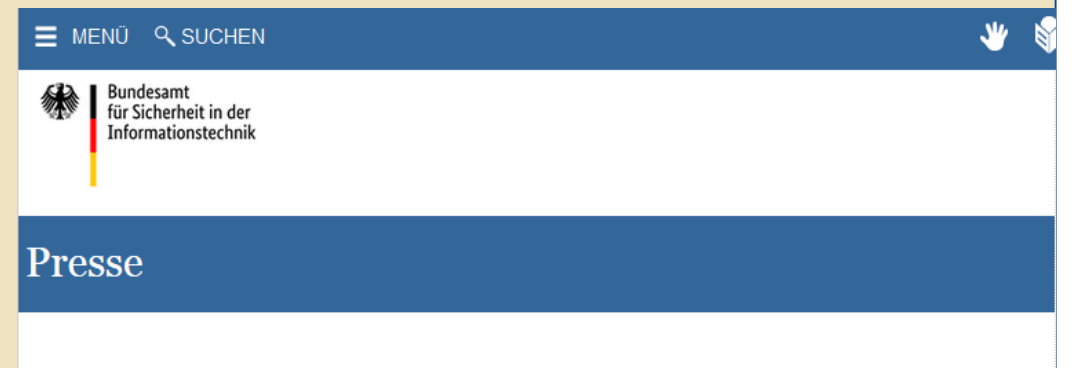

#### Kritische Schwachstellen in WLAN-Verschlüsselung – BSI rät zur Vorsicht

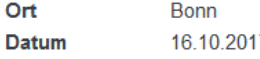

Der Sicherheitsstandard WPA2, der insbesondere zur Verschlüsselung von WLAN-Netzwerken empfohlen wird, ist über kritische Schwachstellen verwundbar. Betroffen sind demnach alle derzeit aktiven WLAN-fähigen Endgeräte in unterschiedlichen Ausprägungen. Das Bundesamt für Sicherheit in der Informationstechnik (BSI) rät dazu, WLAN-Netzwerke bis zur Verfügbarkeit von Sicherheits-Updates nicht für Online-Transaktionen wie Online Banking und Online Shopping oder zur Übertragung anderer sensitiver Daten zu nutzen.

"Nutzen Sie Ihr WLAN-Netzwerk so, als würden Sie sich in ein öffentliches WLAN-Netz einwählen, etwa in Ihrem Lieblings-Café oder am Bahnhof. Verzichten Sie auf das Versenden sensibler Daten oder nutzen Sie dazu einen VPN-Tunnel. Auch das kabelgebundene Surfen ist weiterhin sicher. Unternehmen sollten ihre Mitarbeiter sensibilisieren und geeignete Maßnahmen zur Absicherung ihrer Firmennetzwerke ergreifen.

- **Vertrauen schaffen – mit welchem Netz bin ich verbunden? SSID der Name des WLANs**
- **Wer ist auf der anderen Seite? Das Internet?**
- **Wer ist dazwischen?**
- **Verschlüsselung**
- **WEP (unsicher)/ WPA (seit 2009 geknackt)/ WPA2 (gestern) / Enterprise WPA2 (gestern)**
- **Unverschlüsselt?**
- **Selbst verschlüsseln: VPN**

#### **WLAN –Sicherheit – WPA2 KRACK**

**UNIVERSITÄT DUSBURG** 

**Offen im Denken** 

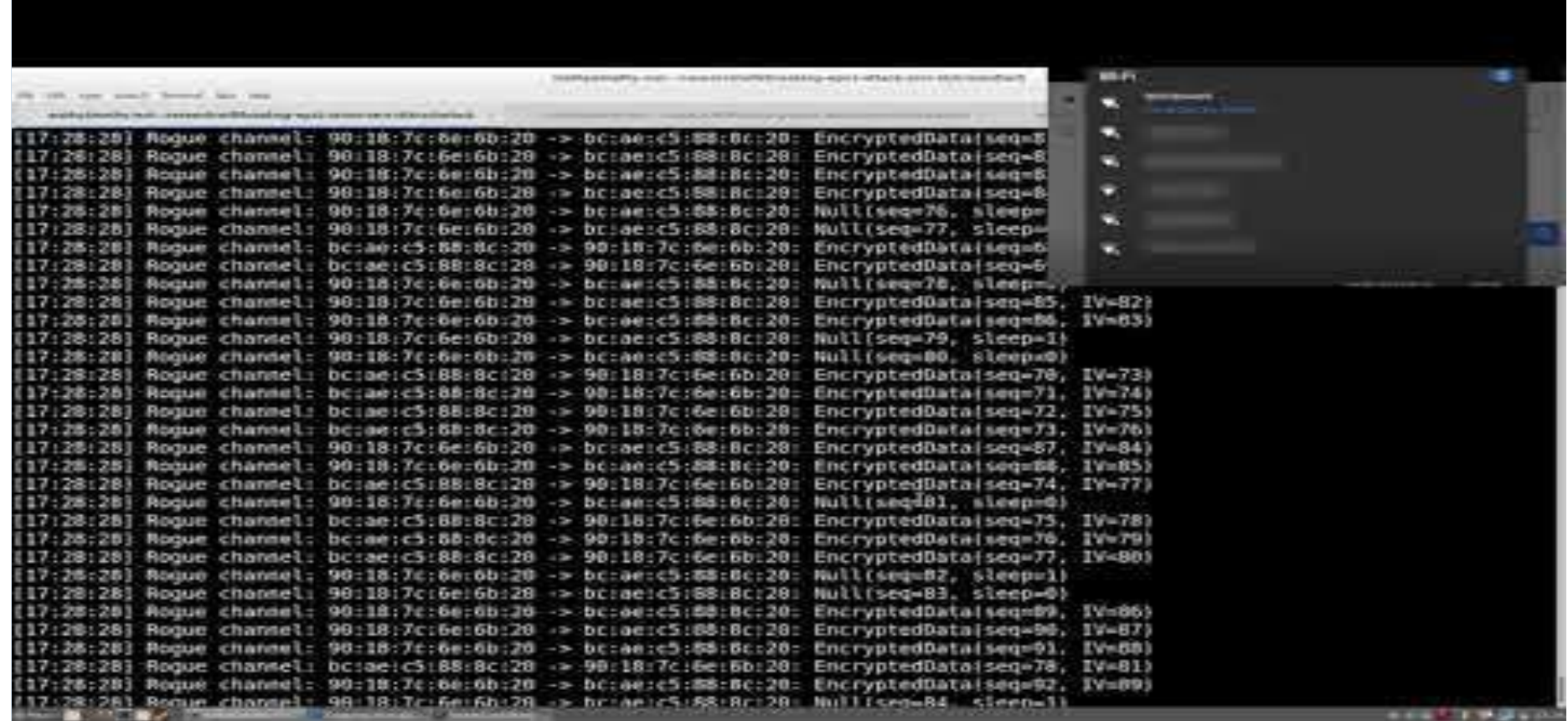

#### **Unterwegs im WLAN**

**Im ICE niemals ohne VPN**

- **Offene WLANs ohne VPN – no go!**
- **Auch in verschlüsselten WLAN-Netzen müssen Sie dem Betreiber des LANs dahinter bzw. dem Provider vertrauen – also auch dort besser VPN (Vertrauen zum VPN-Provider )**

**Siehe: https://hannover.ccc.de/~nexus/dbwifi/index.html**

Im Netzwerk anmelden

http://www.wifionice.de/de/?mac=CC:...

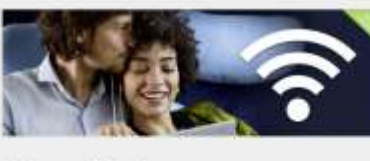

#### Herzlich Willkommen!

◁

Vergnügen Sie sich im kostenlosen Internetzugang über WLAN im ICE. Zusätzliche digitale Angebote und Videos finden Sie im ICE Portal unter ICEPortal.de.

Bitte bedenken Sie, dass Sie sich die verfügbare Mobilfunkbandbreite mit allen anderen Fahrgästen teilen. Verzichten Sie auf datenhungrige Internetdienste wie

 $\circ$ 

Ω

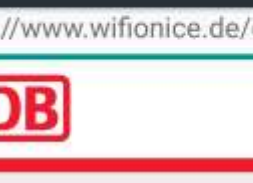

自商社

**UNIVERSITÄT DUISBURG** 

**Offen** im Denken

 $0 \sqrt{2}$  0 17:36

German \*

- **Warum ist eduroam (bis gestern) sicher gewesen?**
- **Enterprise WPA2 – radius – ldap - AUM**
- **Zertifikate! Wie im Web!**
- **Wer Zertifikate aufbricht…. NGF!**
- **Wenn es falsch konfiguriert ist, ist es unsicher!**

#### **Enterprise WPA -IEEE 802.1X**

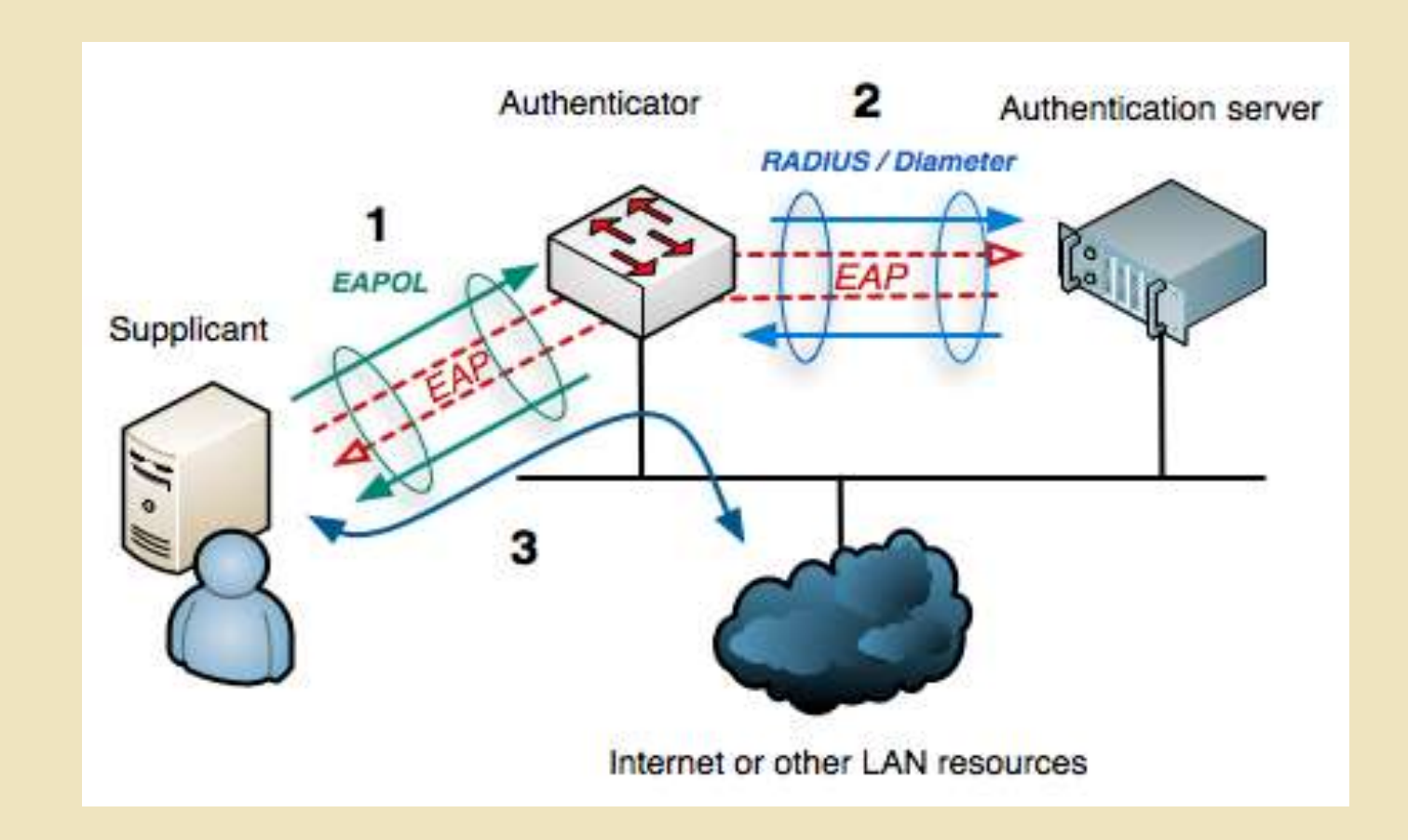

#### **Eduroam- Infrastruktur**

ome - where

#### **UNIVERSITÄT DEUS SEN RG**

**Offen** im Denken

#### ed

About Documents Where can I eduroam? eduroam & GÉANT Media & Logo Monitoring Training FAQ Contact

#### **Where can I eduroam?**

Having started in Europe, edurcam has gained momentum throughout the research and education community world wide and is now available in 69 territories world wide,

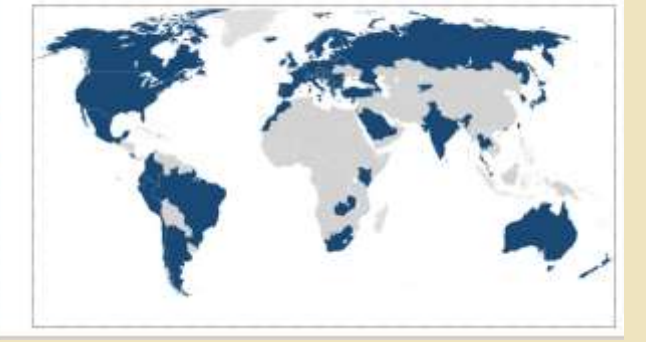

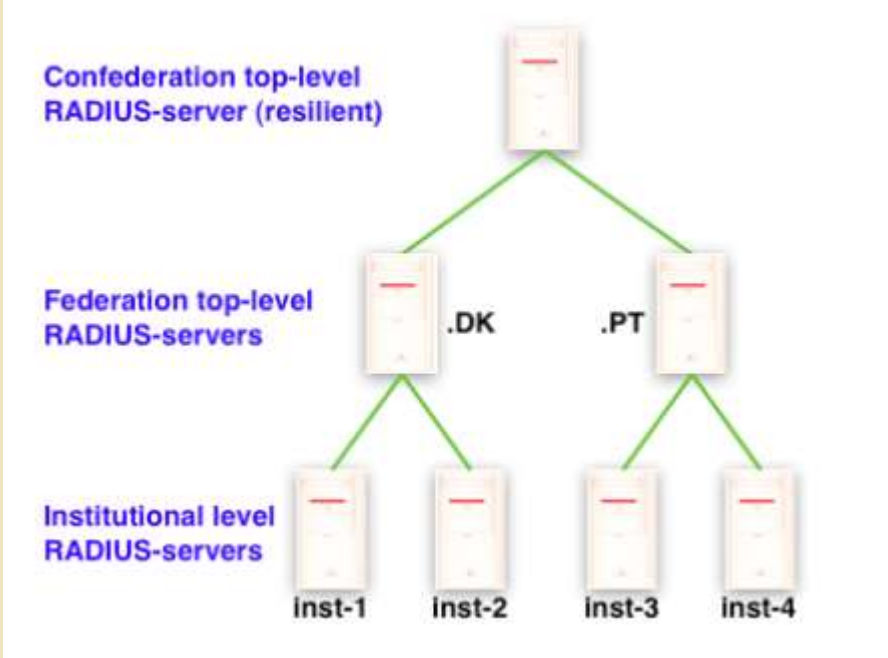

#### **Angriffe auf Eduroam und Schutz davor**

**UNIVERSITÄT DUSBURG** 

**Offen** im Denken

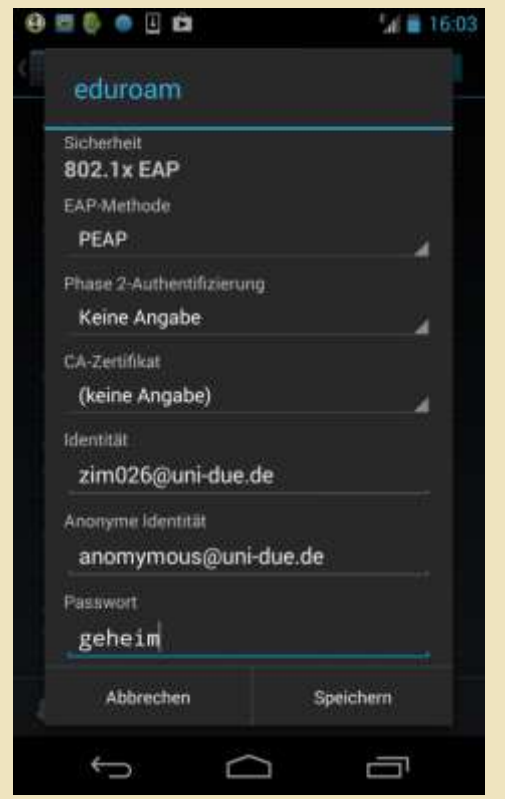

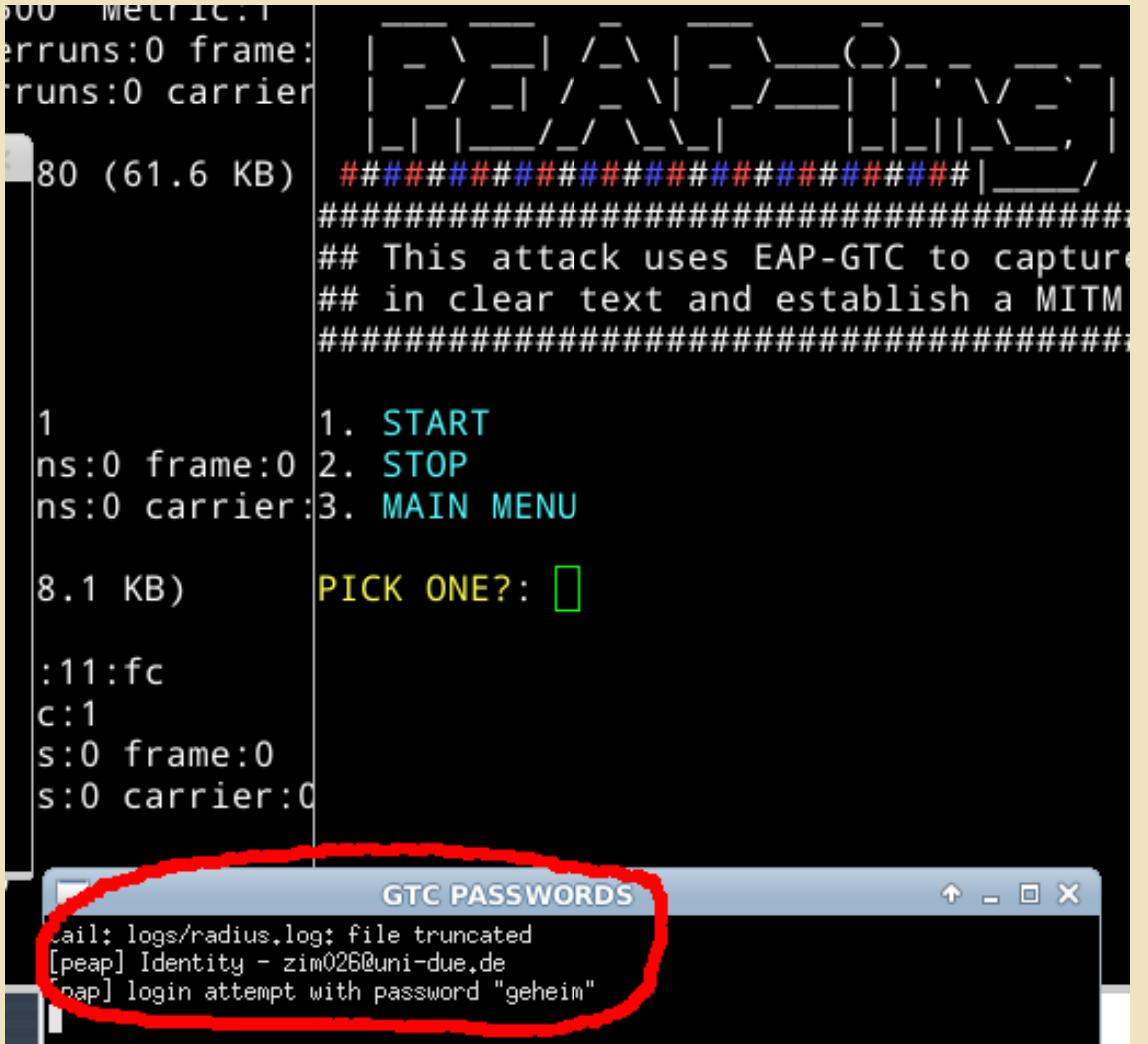

#### **Angriffe auf Eduroam und Schutz davor**

**UNIVERSITÄT** DULS BURG

**Offen** im Denken

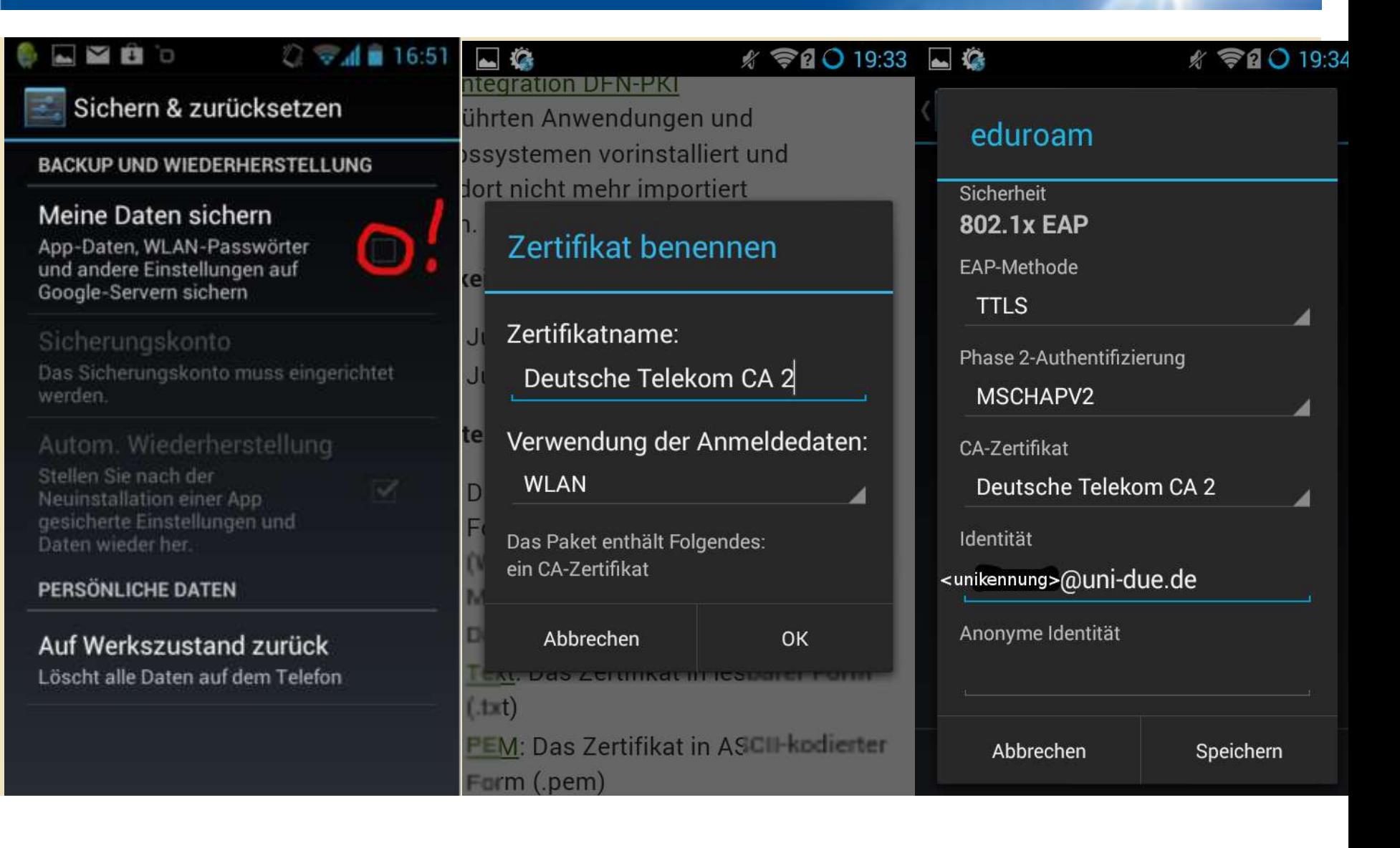

### **Was WLAN noch so alles macht:**

- **Die Clients suchen bei eingeschaltetem WLAN immer aktiv nach bekannten SSIDs**
- **Ab IOS11 ist das schwierig abzuschalten**
- **Android: WLAN-Ortung immer aktiv, wenn nicht deaktiviert.**
- **Kann man abhören und tracken bzw. on the fly fake-AP aufbauen**

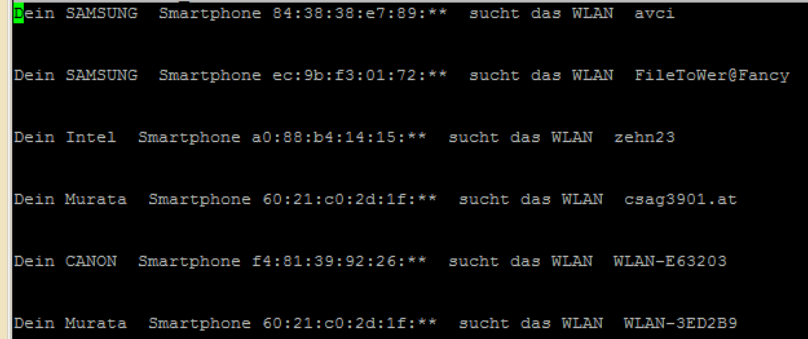

#### WLAN-Tracking

**UNIVERSITÄT DUISBURG** 

**Offen** im Denken

- **WLAN-Ortung – google maps füttert seine Datenbanken mit AP-Koordinaten**
- **Sie sind WLAN-Wardriver für Google**
- **Auch bei ausgeschaltetem WLAN (default!)**

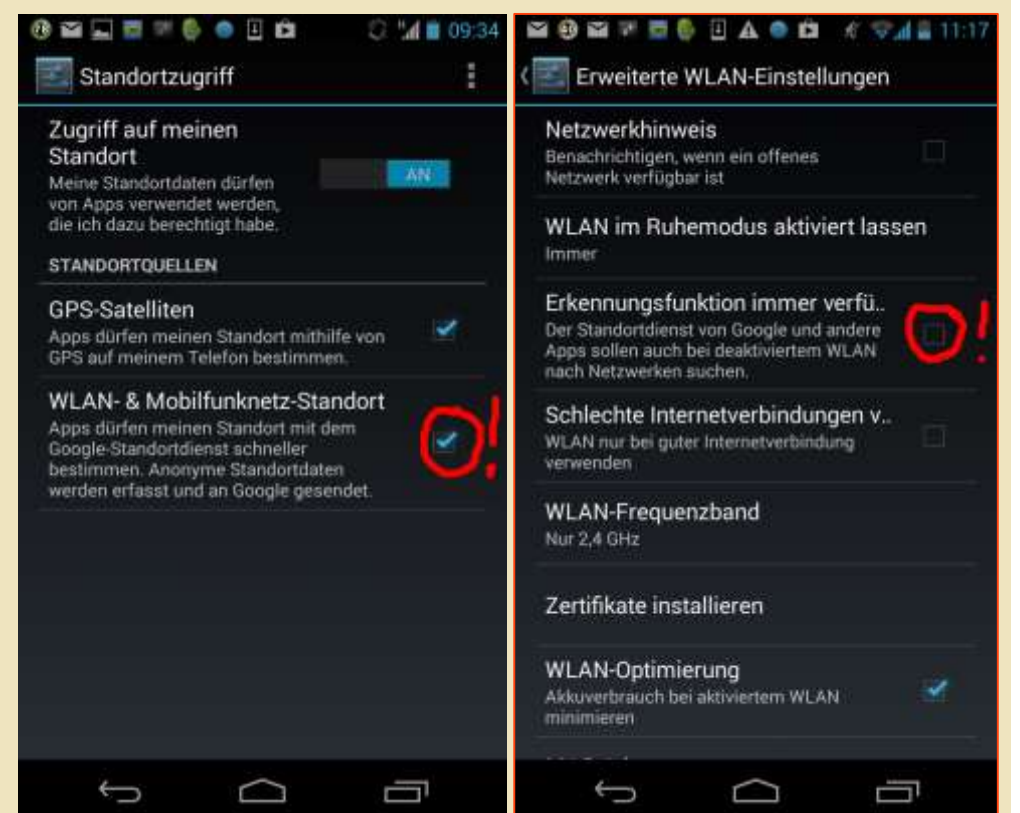

#### **WLAN-Tracking**

**UNIVERSITÄT DEUS SEN RG** 

**Offen** im Denken

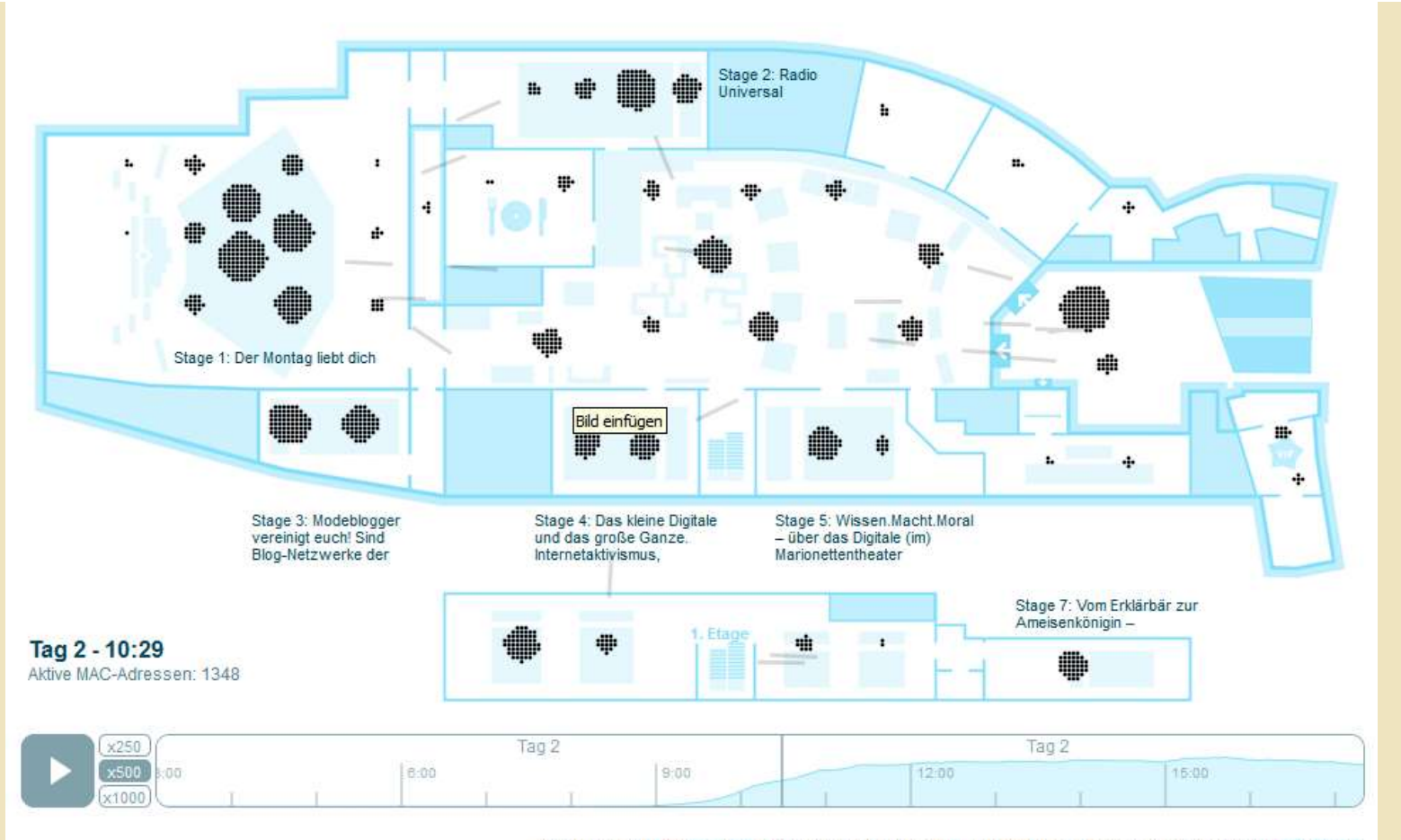

Realisiert von OpenDataCity. Unterstützt durch picocell und newthinking. Anwendung steht unter CC-BY 3.0.

Quelle: h<ttp://apps.opendatacity.de/relog/>

#### WLAN-Fazit

- **Angriffe auf Broadcom-Firmware (iPhone, und viele Android Smartphones)**
- **WLAN-Chips sind Minicomputer ohne Schutzmechanismen**

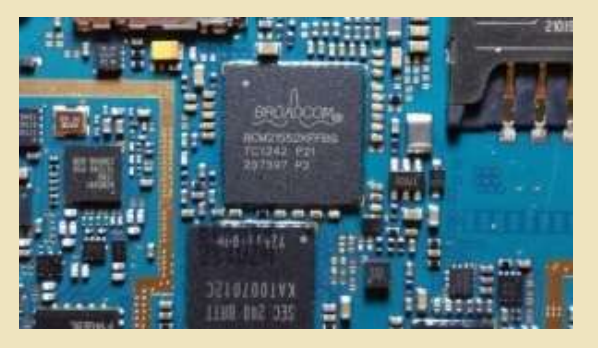

Bild: [Köf3/Wikimedia](https://commons.wikimedia.org/wiki/File:Samsung_Galaxy_Y_S5360_Broadcom-BCM21552_SoC.jpg) Commons/[CC-BY 3.0\)](http://creativecommons.org/licenses/by/3.0/)

- **Guter Rat: WLAN immer ausschalten wo man es nicht erwartet!**
- **Kontrolle ob es wirklich aus ist (Ortung/IOS11)!**
- Wo Netzwerkkabel sind  $\rightarrow$  diese benutzen!

**UNIVERSITÄT** DEUS SENRO

**Offen** im Denken

# **Mobilfunknetze**

### **Mobilfunknetze – wie kommt das Internet auf das Smartphone?**

### **Lawful Interception**

- The Great Firewall of China oder wie Regime das Internet unterwandern
- Next generation Firewals: NGF
- Zurückgehaltene Sicherheitslücken
- US-rechtssprechung / Safe Harbour

### **Metadaten - auch durch verschlüsselten https-Verbindungen**

- **GPRS, 2G, 3G (UMTS), 4G (LTE)**
- **Provider – Vertrauen (Vodafone?, Telekom?)**
- **Hacks, GSM (Rainbow Tables), SMS (Klartext in der Mobilfunkzelle), usw.**
	- Femtocell
	- seltsame Mobilfunkmasten
	- OSMOCOM osmocom.org
	- IMSI Catcher (IMSI Catcher Catcher)
- **Lawfull interception (Snowden)**

**Auch in Mobilfunknetzen schadet VPN nicht!**

**UNIVERSITÄT** DEUS SENRO

**Offen** im Denken

# **Malware auf Smartphones**

#### **Schadsoftware auf dem Smartphone**

**UNIVERSITÄT DUISBURG** 

**Offen** im Denken

### **Agenda:**

**Apps** 

### **Angriffsvektor Browser**

- Drive-by-Download
- PopUps
- **Mobile Mail**

 **Was tun wenn Malware auf dem Smartphone gefunden wird**

#### **Malware auf Smartphones**

#### **Wie erfahren wir davon?**

#### Meldungstyp: Bot/HTTP

Zeitpunkt: 2017-07-27 20:06:57 +0200

Beschreibung: Auf dem System scheint eine Bot-Software betrieben zu werden, die versucht, einen HTTP-basierten Bot-Netz Control-Server zu erreichen. Zu den unterschiedlichen Malwaretypen finden Sie unter der folgender Webseite mehr Informationen: http://www.cert.dfn.de/index.php?id=bot

Zeitpunkt Verbindung Protokoll Recru 2017-07-27 20:06:57 +0200 |132.252.\*.\*\*\*:n/a => http://init.icloud-analysis.com:80 2017-07-27 20:06:57 +0200  $132.252.*.****:2375 \Rightarrow n/a:80$ TCP. POST

#### **Wie erfahren Sie davon?**

- Auf Ihrem nächsten Kontoauszug
- **Hilft ein Virenscanner?**

### **Wie kommt die Malware auf das Smartphone?**

### **Sie installieren Sie selbst**

 App-Rechte - Vorsicht auch bei Apps aus alternativen App-Stores wie z.B. AndroidPit (Android) oder Cydia (für IOS-Geräte mit Jailbreak). Wir beobachten z.B. [XhostGhost](https://www.heise.de/mac-and-i/meldung/Malware-in-Apples-App-Store-Wie-XcodeGhost-funktioniert-2824035.html) (manipulierte Entwicklungsumgebung für iPhone-Apps)

## **Die schädlichen Apps sind schon beim Kauf installiert (China-Smartphones)**

(aktuell: das One Plus übermittelt private Daten)

### **Wie kommt die Malware auf das Smartphone?**

### **Drive-by-Downloads (mobile Browser == Browser)**

- Werbeanzeigen, Malware in Anzeigen
- Seltsame (HTML-) PopUps mit Aufforderung zum Download
- PopUps mit Kennwort-Aufforderung: Tipp: Einfach mal falsches Kennwort eingeben!

## **Phishing-Mails (Der Fluch der einfachen Benutzeroberfläche)**

**Ist mir doch egal! Was kann so eine Infektion schon anrichten?**

- **Schadsoftware kann Geräte / Nutzer tracken, persönliche Kontaktdaten und Passwörter abgreifen oder das Telefon als Abhörwanze (auch mit Videoüberwachung) betreiben.**
- **Accounts (Zugangsdaten zu Kreditkarten, Banking-Apps, Uni, SAP, Google Play, iTunes, fb, twitter, Instagram, etc) Identitätsdiebstahl für Phishing, Spamattacken usw.**

**UNIVERSITÄT DUISBURG** 

**Offen** im Denken

# **Live Hacking**

#### Smartphone fernbedienen

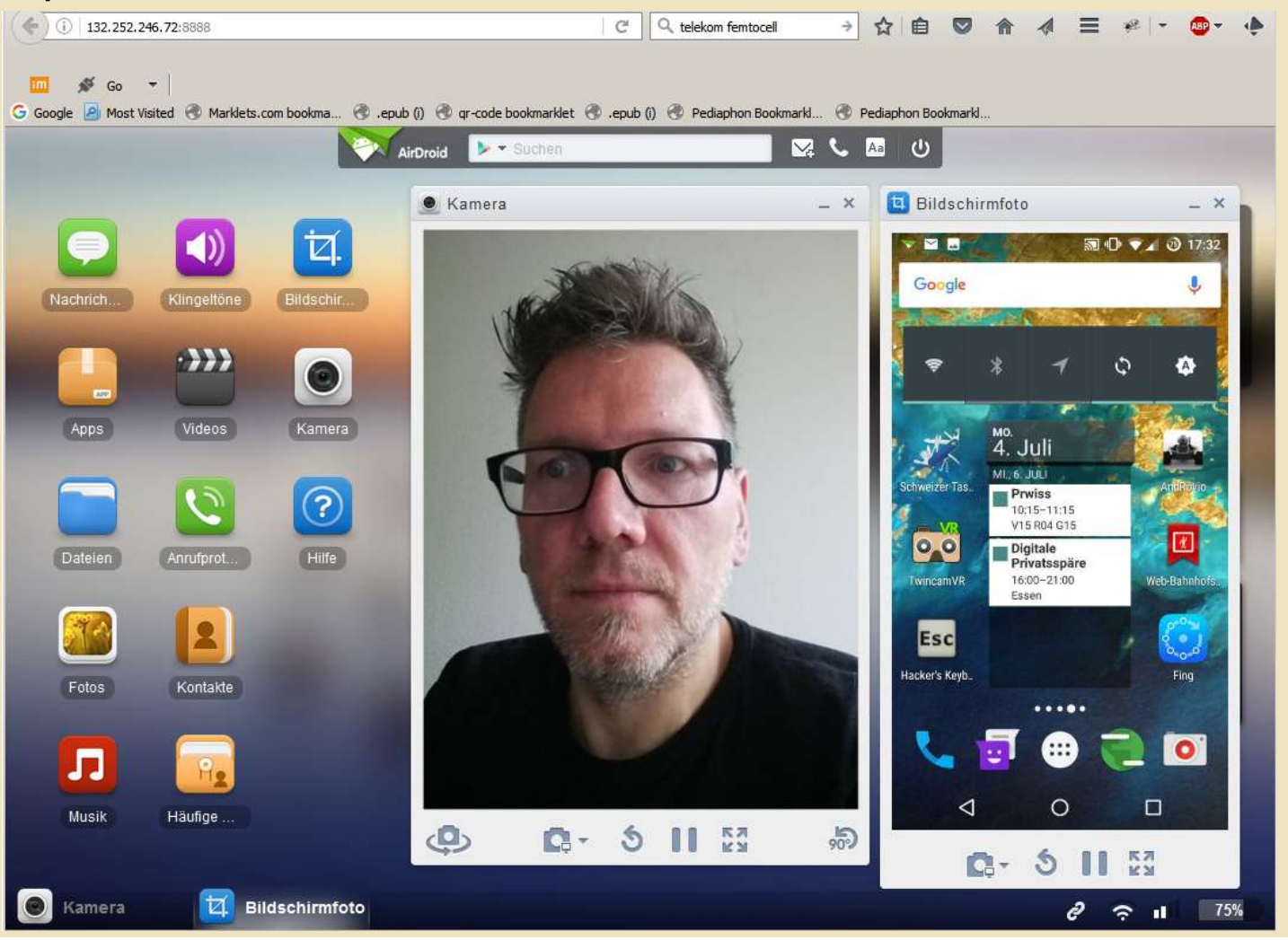

### **Kameras in Smartphones und PCs Aufkleber**

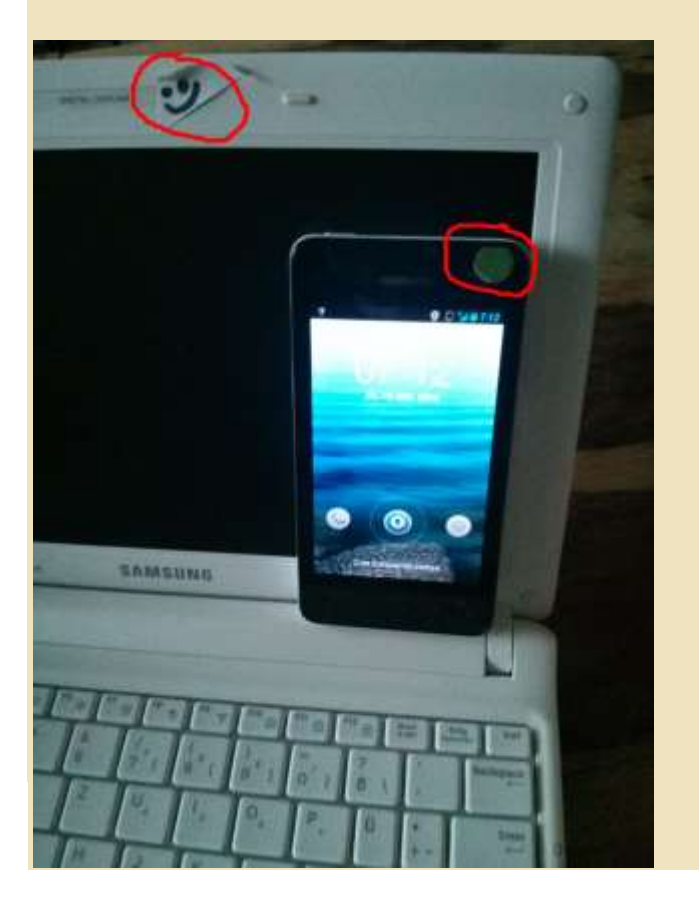

#### **oder Blink:**

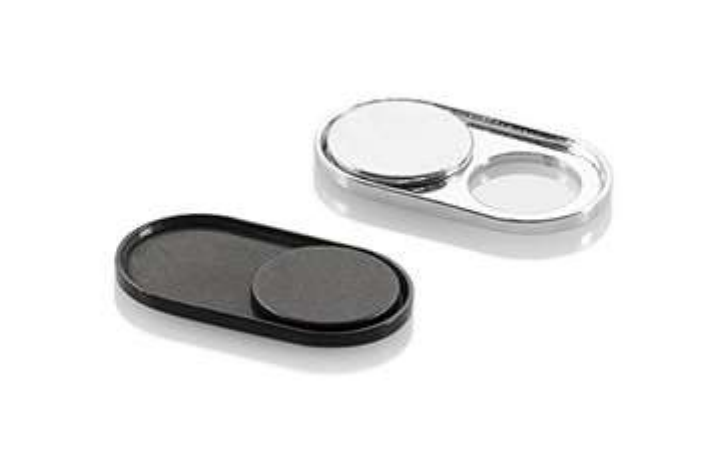

Quelle: https://soomz.io

### **Malware auf dem Smartphone verhindern**

## **App-Rechte**

 Wenn eine App mehr Rechte verlangt, als es Ihnen sinnvoll erscheint, suchen Sie nach einer Alternative!

### **Benutzen Sie einen aktuellen Browser**

 Android: Vermeiden Sie Chrome! Google hat kein Interesse am Schutz Ihrer Privatsphäre. Apple: Sie sind auf die Updates von Apple angewiesen.

### **Verwenden Sie einen Werbeblocker**

für Android und IOS mobile Addblocker: (Adblock [Browser\)](http://beste-apps.chip.de/ios/app/adblock-browser-iphone-ipad-app,1015653330/)

### **Wie Malware auf dem Smartphone verhindern?**

## **PopUps**

- PopUp vom Betriebssystem oder vom Browser?
- $\bullet$  im Browser  $\rightarrow$  PopUp von der Webseite
- Ignorieren Sie solche PopUPs
- meiden Sie solche Webseiten!

#### **Verwenden Sie aktuelle Betriebssysteme**

- Apple: Einfach, Android: LineageOS oder Hersteller mit regelmäßigen Sicherheitsupdates (Nokia!)
- Geben Sie Smartphone mit veralteten Android/IOS-Versionen und bekannten Sicherheitslücken nicht an Ihre Kinder weiter!
- Vor Verkauf oder Außerbetriebnahme  $\rightarrow$  immer zurücksetzen auf Werkszustand

**Was tun, wenn es schon zu spät ist und Malware auf dem Smartphone installiert ist?**

- **Fragen Sie uns!**
- **Daten sichern**
- **Alles zurücksetzen**
- **Alle Passwörter wechseln**

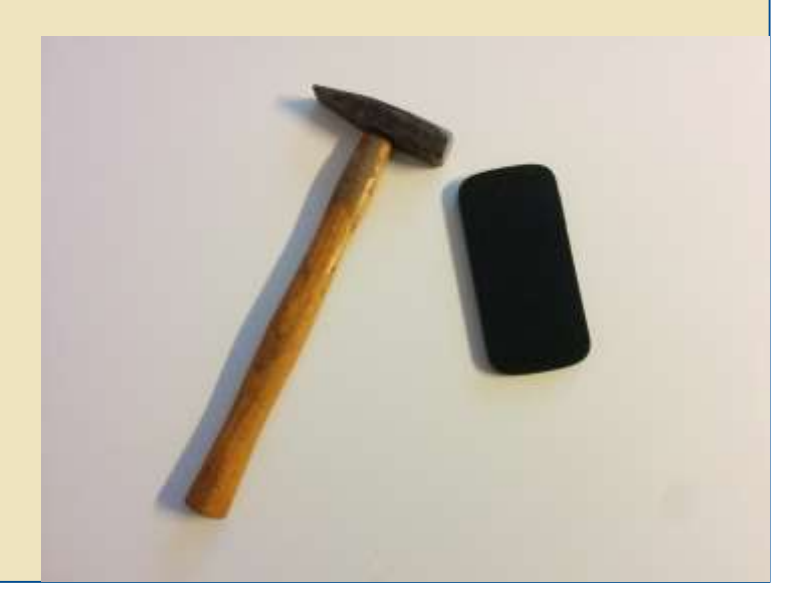

**UNIVERSITÄT DUS BURG** 

**Offen** im Denken

# **The Good the Bad and the Ugly**

#### Darum sind App-Rechte gefährlich!

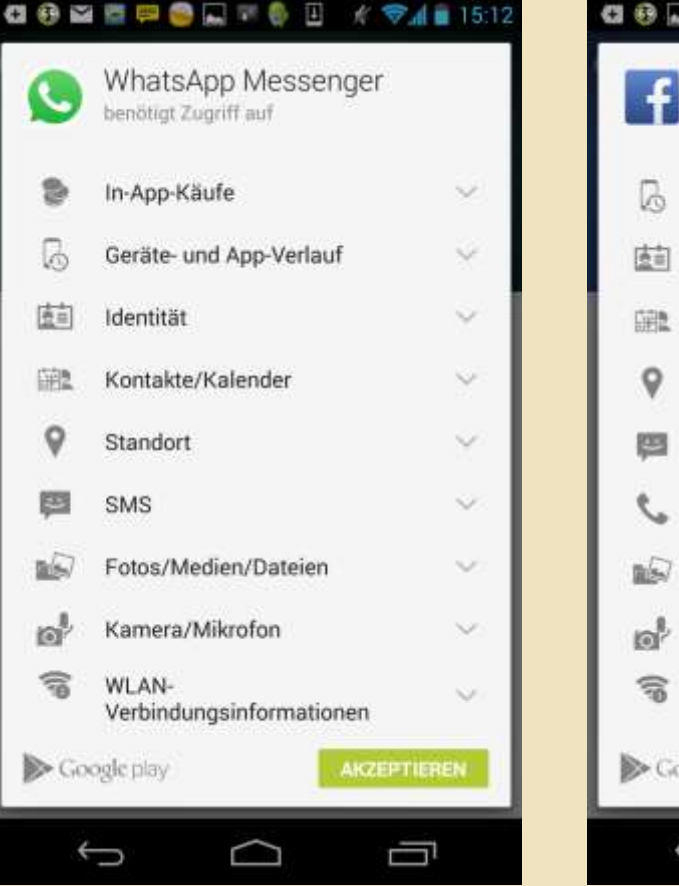

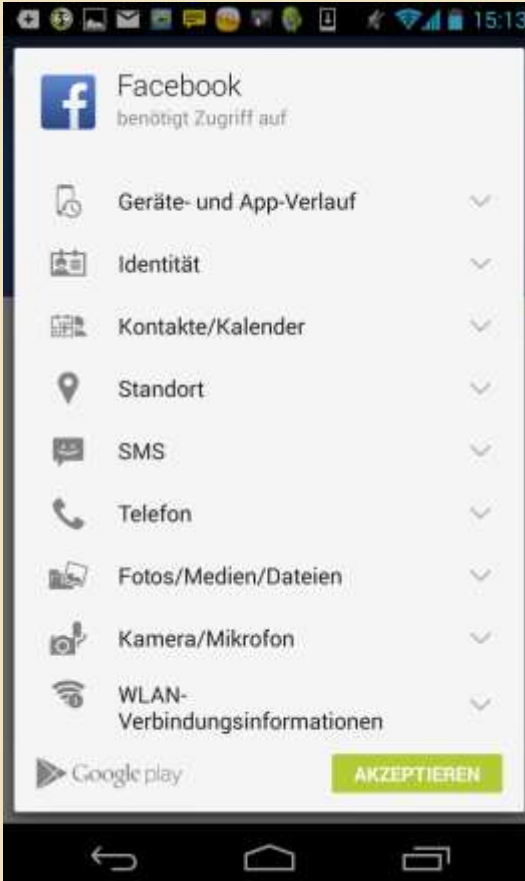

#### APP-Rechte einstellen - Android: Ab Android 6 bzw. ab Cyanogenmod 11 bzw. einzelne Hersteller Huawei und Gigaset

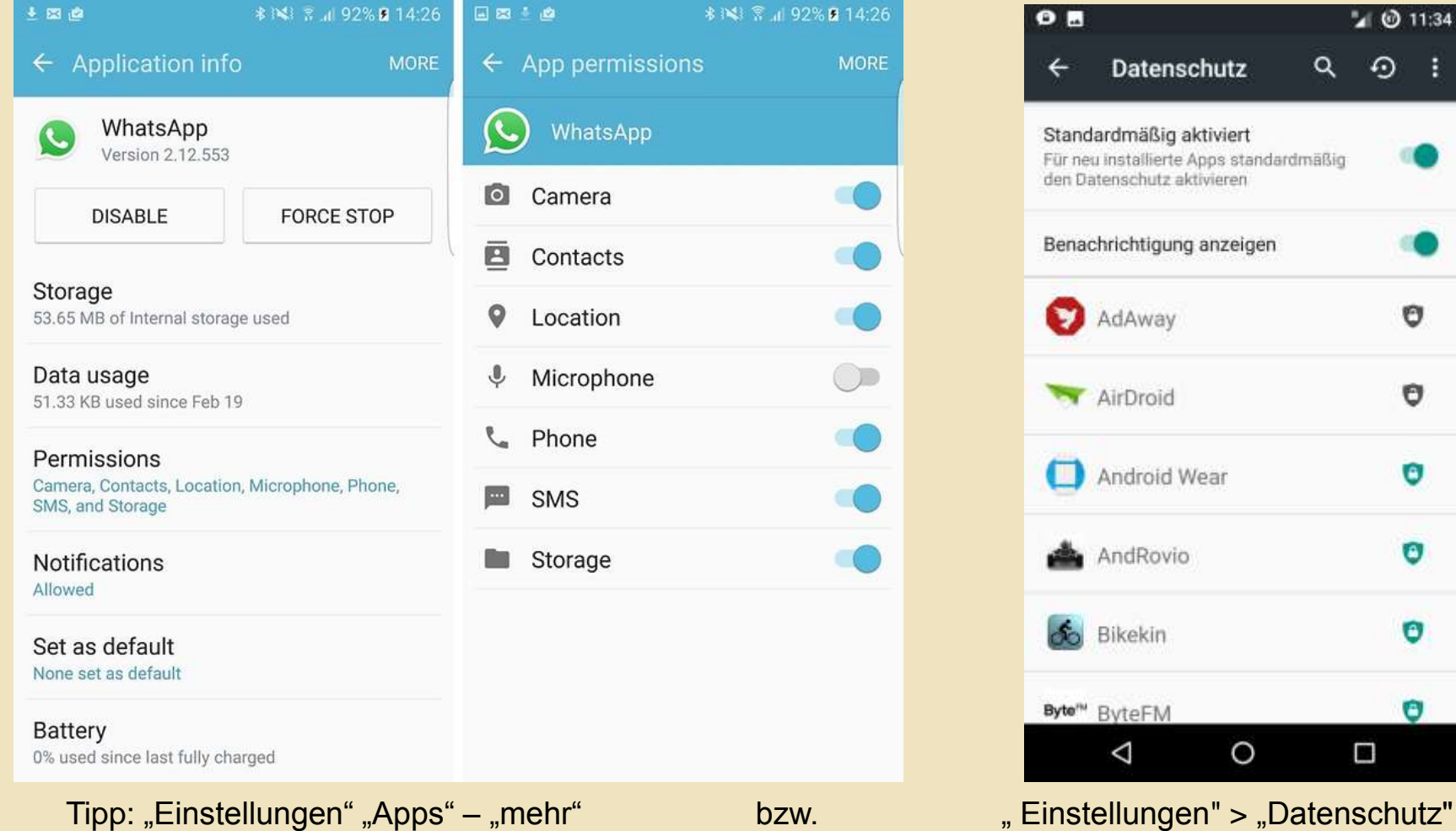

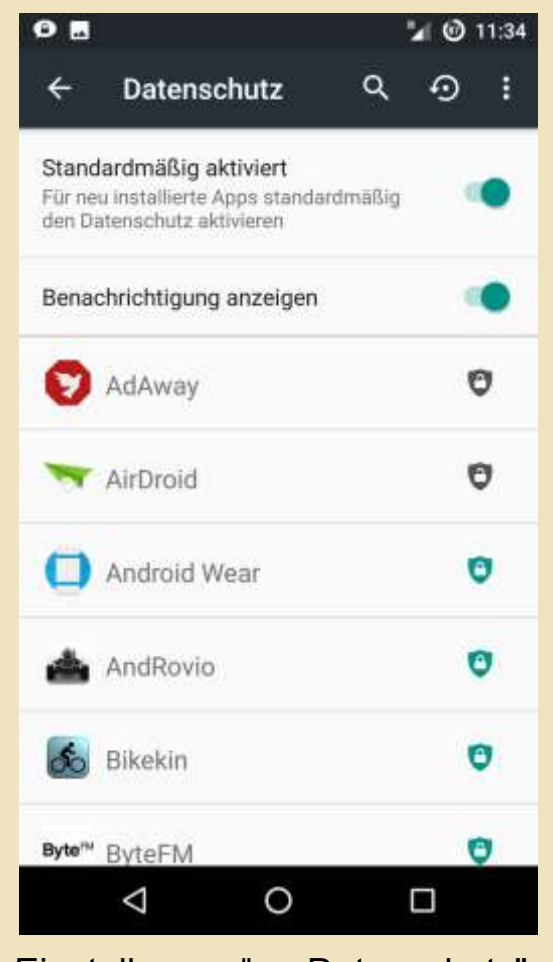

#### APP-Rechte einstellen – iPhone unter Einstellungen Datenschutz:

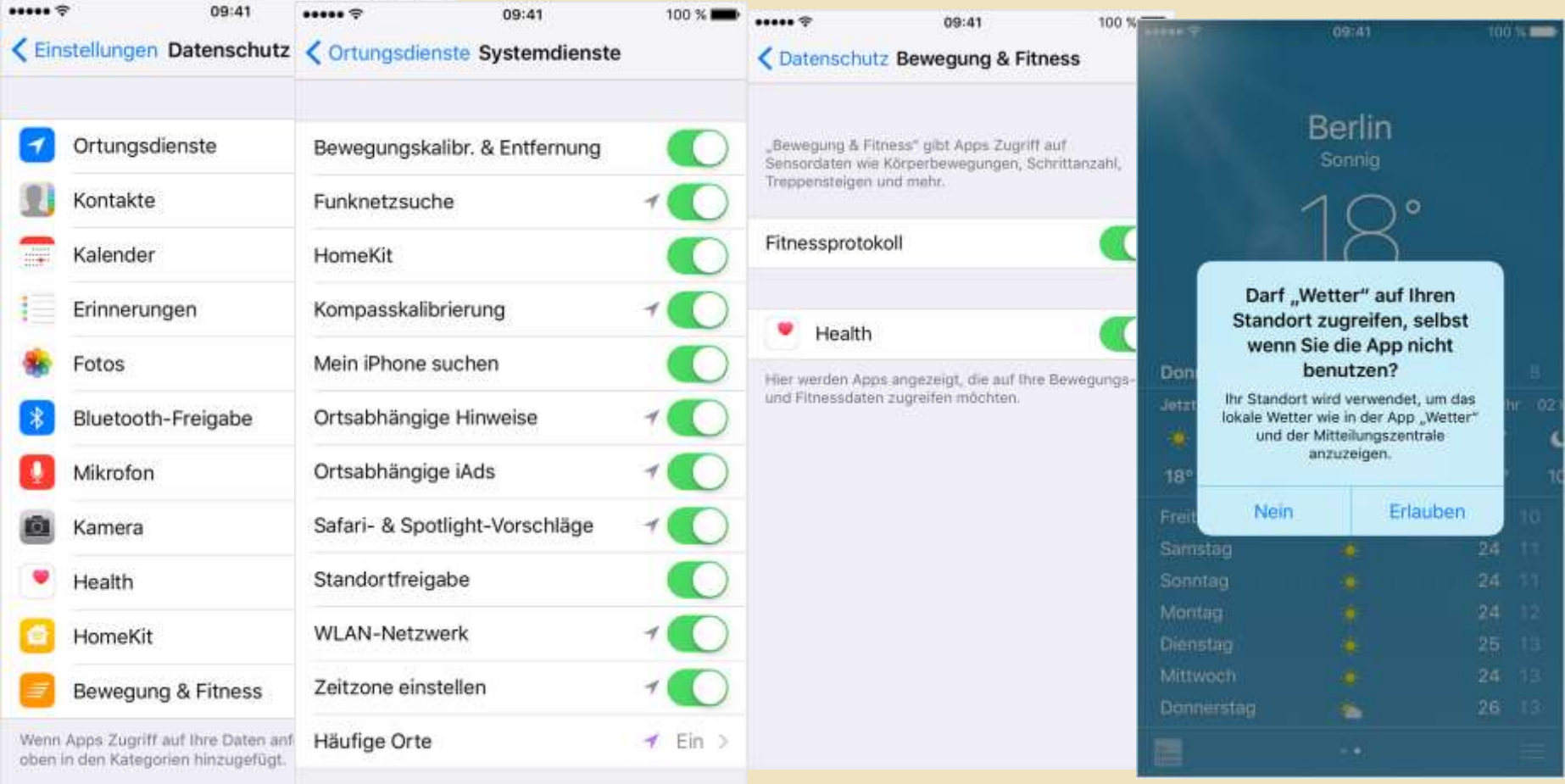

Tipp: "Einstellungen" > "Allgemein" > "Zurücksetzen", und tippen Sie auf "Standort & Datenschutz"

**UNIVERSITÄT DUISBURG** 

**Offen** im Denken

# **Kleiner Exkurs Exchange mobil an der UNI**

### **Dos and don'ts - Echange-Client**

- **Dienstliche Smartphones: WhatsApp, fb und Konsorten – no go!**
- **Wegen Weitergabe der dienstlichen Kontakte!**
	- **Wenn aktuelles IOS oder Android > 6 → App-Reche einschränken**
- **Alternativ OWA oder OWA-nutzende APP**

### **Testen mit wem der Email-Client kommuniziert**

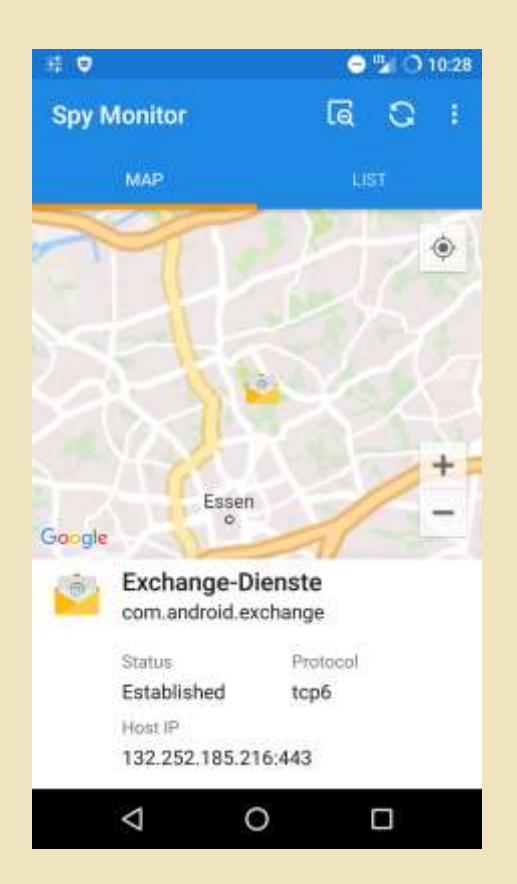

## **Spy Monitor**

- **- zeigt an welche Server kontaktiert werden**
- **- geht mit allen APPs**
- **- USA == nicht gut!**

**UNIVERSITÄT** DEUS SENRO

**Offen** im Denken

# **Mobile banking**

### **2-Faktor-Authentifizierung**

- **vom Smartphone unabhängiger Kanal**
- **smsTAN nicht auf dem selben Telefon**
- **chipTAN manuell/optisch/smsTAN/pushTAN**
- **https://media.ccc.de/v/32c3-7360-un\_sicherheit\_von\_app-basierten\_tan-verfahren\_im\_onlinebanking**
- **https://media.ccc.de/v/33c3-7969-shut\_up\_and\_take\_my\_money**
- **mobileTAN/SecureAPP, etc.**

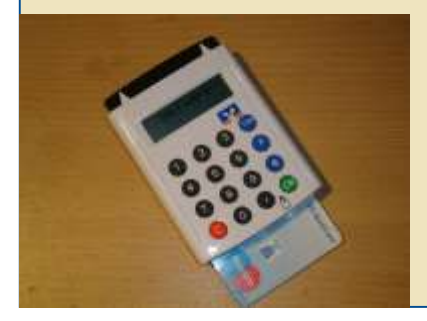

• **Rat: KISS**

• **extra Gerät + Kabel!**

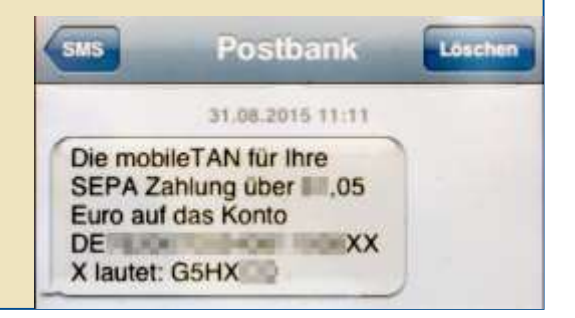

**UNIVERSITÄT DUISBURG** 

**Offen** im Denken

# **Live Hacking**

- **Ein kleines Biest: NodeMCU ESP8266 mit "Spacehuhn Deauthenticator"**
- **Sendet allen für WLAN-SSIDs in Reichweite Deauth-Pakete an alle Klienten!**
- **ALLE fliegen raus!**

(nur 2,4GHz)

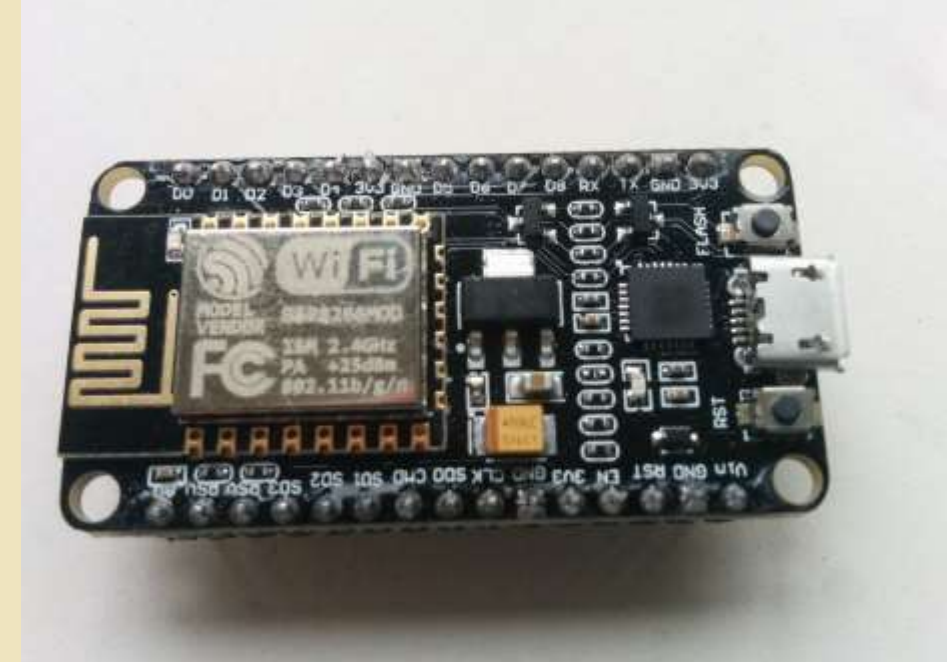

https://github.com/spacehuhn/esp8266\_deauther

### **"Spacehuhn Deauthenticator"**

- **schönes GUI**
- **HW aus China: 3\$ incl. Versand**
- **mit 9V Batterie < 4€**
- **2 Tage fun**

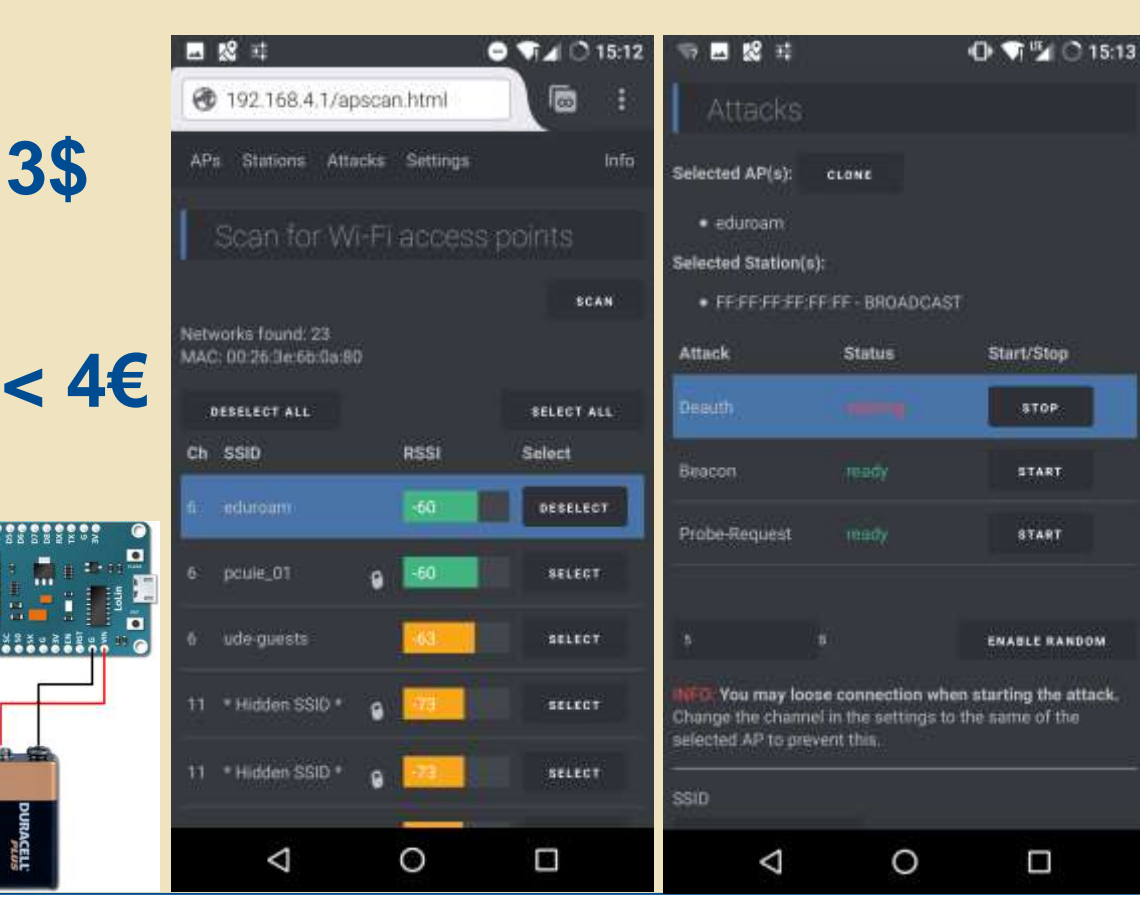

**IINIVERSITÄT Offen** im Denken

### **Eigener – AP mit SSID eduroam und falschen Zertifikaten**

- **Alle Smartphones die sich damit verbinden sind falsch konfiguriert!**
- **Wall of shame**
- **Wir helfen im Anschluss bei der richtigen Konfiguration!**

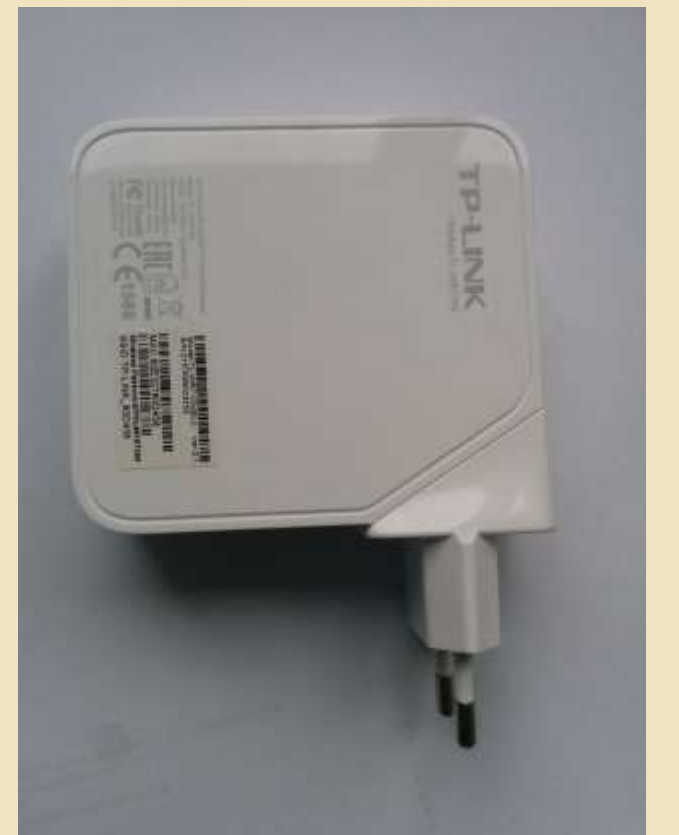

#### **Der ECSM – Unsere Vorträge**

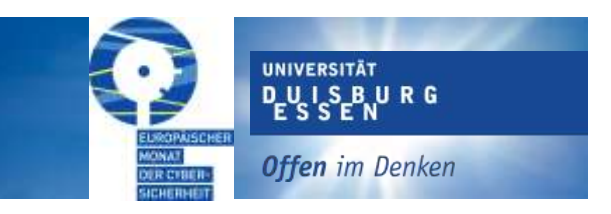

- 10.10.2017 Andreas Michels **Mit Sicherheit am Windows-Rechner - aber wie?**
- 13.10.2017 Rainer Pollak **Security-Check "E-Mail"**
- 17.10.2017 Dr. Andreas Bischoff **Der Kulturbeutel für das mobile Internet – sicher unterwegs mit Smartphone und Tablet**
- 
- 20.10.2017 Dr. Marius Mertens **Phishers Fritze phisht...**

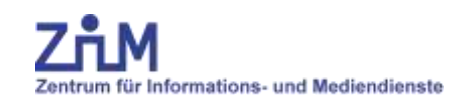